## Package 'grattanInflators'

April 23, 2024

Title Inflators for Australian Policy Analysis

Version 0.5.3

Description Using Australian Bureau of Statistics indices, provides functions that convert historical, nominal statistics to real, contemporary values without worrying about date input quality, performance, or the ABS catalogue.

License GPL-2

Encoding UTF-8

**Depends**  $R$  ( $>= 4.0.0$ )

Imports data.table, fy, hutils, tools, utils

RoxygenNote 7.2.0

Suggests distributional, fable, fabletools, tinytest, withr

NeedsCompilation yes

Author Hugh Parsonage [aut, cre]

Maintainer Hugh Parsonage <hugh.parsonage@gmail.com>

Repository CRAN

Date/Publication 2024-04-23 14:40:07 UTC

## R topics documented:

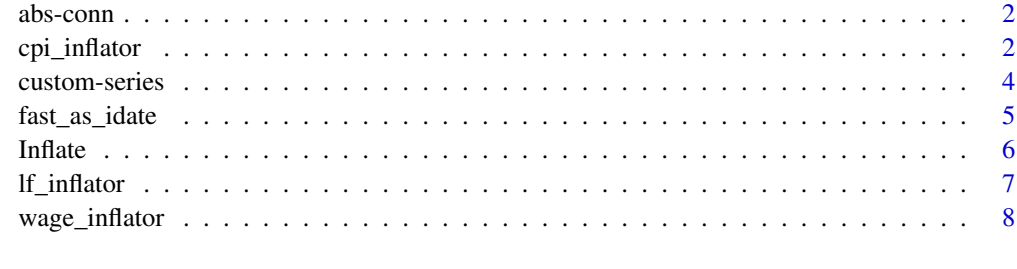

 $\blacksquare$ 

<span id="page-1-0"></span>

The package uses the catalogue mirrored at <https://github.com/HughParsonage/ABS-Catalogue>. These functions expose the guts of the package's method to connect to this mirror.

Each inflator, plus the 'adjustment', is associated with an ABS Series ID.

#### Usage

```
content2series_id(
  broad_cat = c("cpi", "1fi", "wpi"),adjustment = c("original", "seasonal", "trend", "trimmed-mean", "monthly-original",
    "monthly-seasonal", "monthly-excl-volatile")
)
download_data(series_id = NULL)
```
when\_last\_updated()

#### Arguments

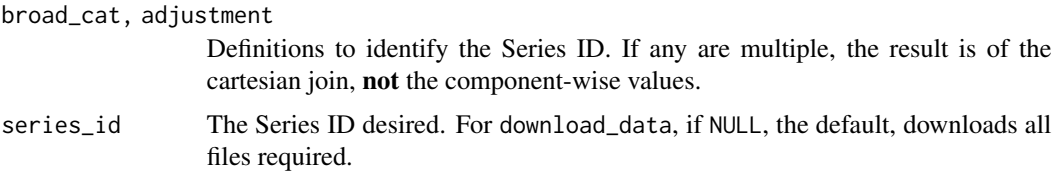

### Value

content2series\_id A character vector, the Series ID identified by 'broad\_cat' and 'adjustment'

- download\_data Called for its side-effect, downloading the data required. If successful, returns zero.
- when\_last\_updated The date the downloaded data was last retrieved, or the string "Never" if the file does not exist.

cpi\_inflator *CPI inflator*

## Description

CPI inflator

## cpi\_inflator 3

## Usage

```
cpi_inflator(
  from = NULL,
  to = NULL,
  series = c("seasonal", "original", "trimmed.mean", "monthly-original",
    "monthly-seasonal", "monthly-excl-volatile"),
  fy_month = 3L,
  x = NULL,check = 1L,
  nThread = getOption("grattanInflators.nThread", 1L)
\mathcal{L}cpi_seasonal(..., FORECAST = FALSE, LEVEL = "mean")
cpi_original(..., FORECAST = FALSE, LEVEL = "mean")
cpi_trimmed_mean(..., FORECAST = FALSE, LEVEL = "mean")
cpi_monthly_original(..., FORECAST = FALSE, LEVEL = "mean")
cpi_monthly_seasonal(..., FORECAST = FALSE, LEVEL = "mean")
cpi_monthly_excl_volatile(..., FORECAST = FALSE, LEVEL = "mean")
```
## Arguments

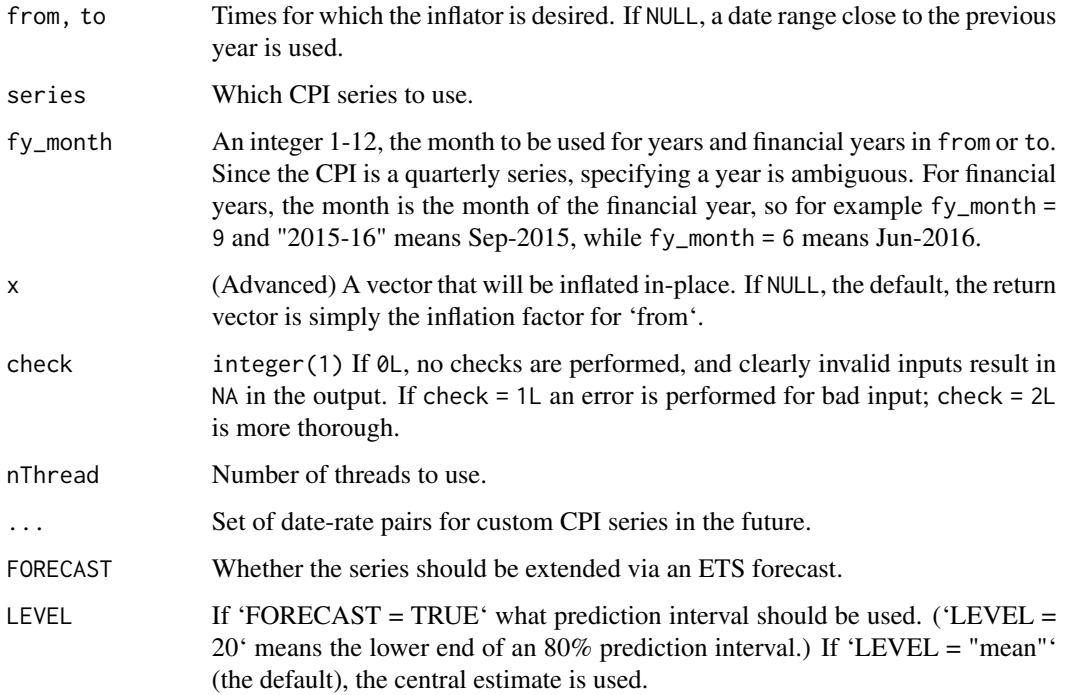

#### <span id="page-3-0"></span>Value

If 'x' is 'NULL', the default, a numeric vector matching the lengths of 'from' and 'to' equal to the inflators by which nominal prices dated 'from' must be multiplied so that they are in 'to' real terms. If 'x' is numeric, it is taken to be prices dated 'from' and the value returned is 'x' in 'to' real terms.

## Examples

```
cpi_inflator(1995, 2019) # Inflation from 1995 to 2019
cpi_inflator("2015-16", "2016-17")
cpi_inflator("2015-01-01", "2016-01-01")
if (Sys.Date() < as.Date("2029-01-01")) {
 cpi_inflator("2030-01-01", "2031-01-01",
               series = cpi_original(2030, 0.1))
 cpi_inflator("2030-01-01", "2031-01-01",
              series = cpi\_original(0.1)cpi_inflator("2030-01-01", "2032-01-01",
              series = cpi_original(2030, 0.1, 2031, 0.1, 2032, 0))
}
```
custom-series *Custom series*

## Description

Used when the true series is not appropriate, as when a forecast is desired and the series is required beyond the original series.

### Usage

```
dr2index(index, d1, r1, ...)
```
#### Arguments

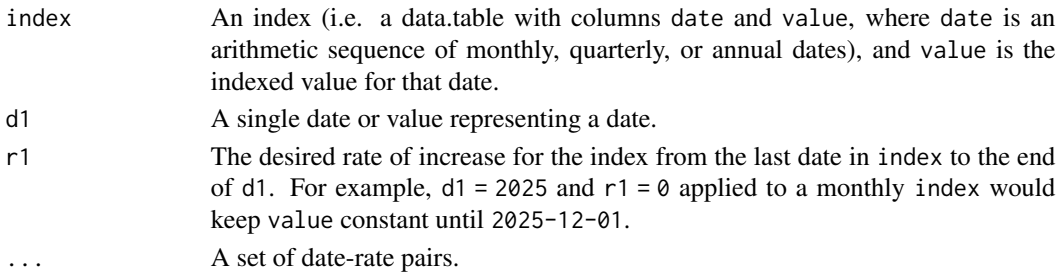

## Value

index with dates extended until the last supported date. The final rate supplied is the rate for all dates after the final date.

<span id="page-4-0"></span>

Faster conversion to IDate for common dates

## Usage

```
fast_as_idate(
  x,
  incl_day = TRUE,
 check = 0L,
 nThread = 1L,
 format = "%Y-%m-%d"
)
```
## Arguments

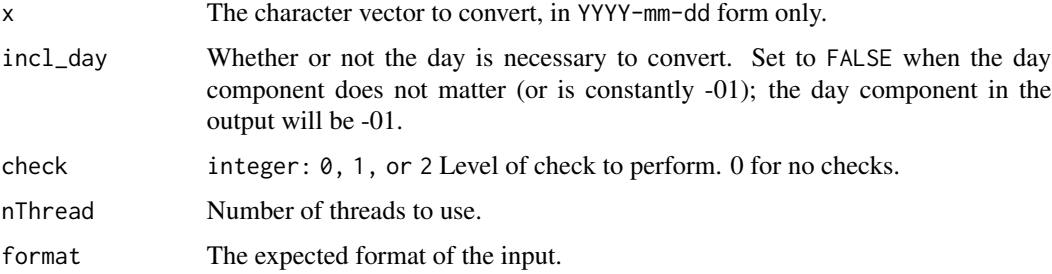

## Details

A 10M vector of dates was observed to be parsed in 0.1s whereas as.IDate took 9.0s, and lubridate::ymd, 1.6s. Note that false dates (such as Feb 30) will be naively parsed without warning or error (unless 'check' is changed from its default argument).

## Value

A vector of class IDate, Date the same length as x.

## Examples

```
# For ABS data, we only need to care (and check)
# the year and month
fast_as_idate("2015-12-13", incl_day = FALSE)
```
<span id="page-5-0"></span>

Generic inflator

## Usage

```
Inflate(
  from,
  to,
  index,
  x = NULL,fy_month = 3L,
  check = 2L,
 nThread = getOption("grattanInflators.nThread", 1L)
)
```
## Arguments

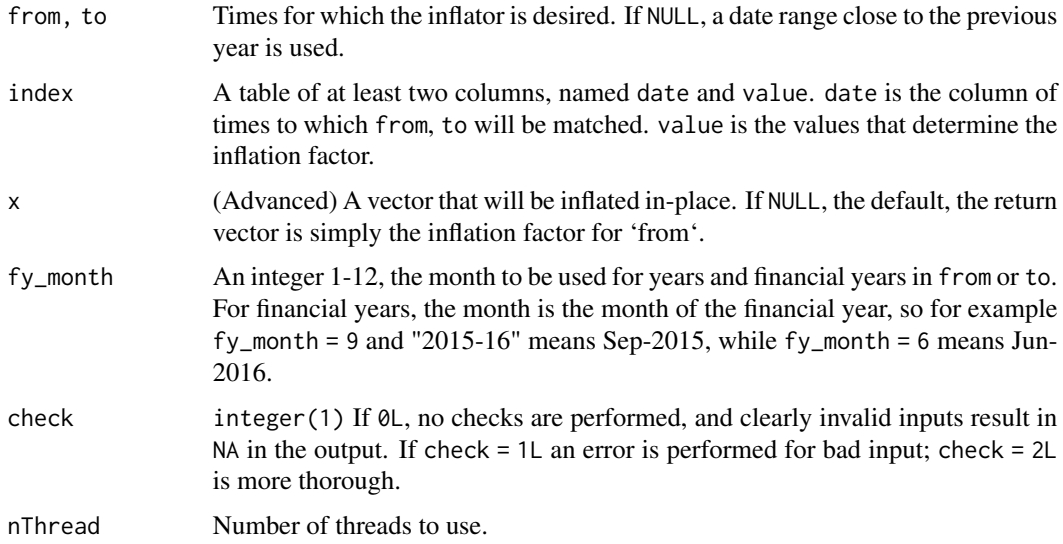

## Value

If 'x' is 'NULL', the default, a numeric vector matching the lengths of 'from' and 'to' equal to the ratio between the corresponding values in the column value.

If 'x' is numeric, those values are multiplied by the inflators, in-place.

<span id="page-6-0"></span>Uses the Labour Force Index to provide equivalent sizes of the labour force over different times by multiplying by the simple ratio of the sizes on those dates.

## Usage

```
lf_inflator(
  from = NULL,
  to = NULL,
  check = 1L,
  series = lfi_original(),
  fy_month = 3L,
  x = NULL,nThread = getOption("grattanInflators.nThread", 1L)
\mathcal{L}lfi_original(..., FORECAST = FALSE, LEVEL = "mean")
lfi_seasonal(..., FORECAST = FALSE, LEVEL = "mean")
lfi_trend(..., FORECAST = FALSE, LEVEL = "mean")
```
## Arguments

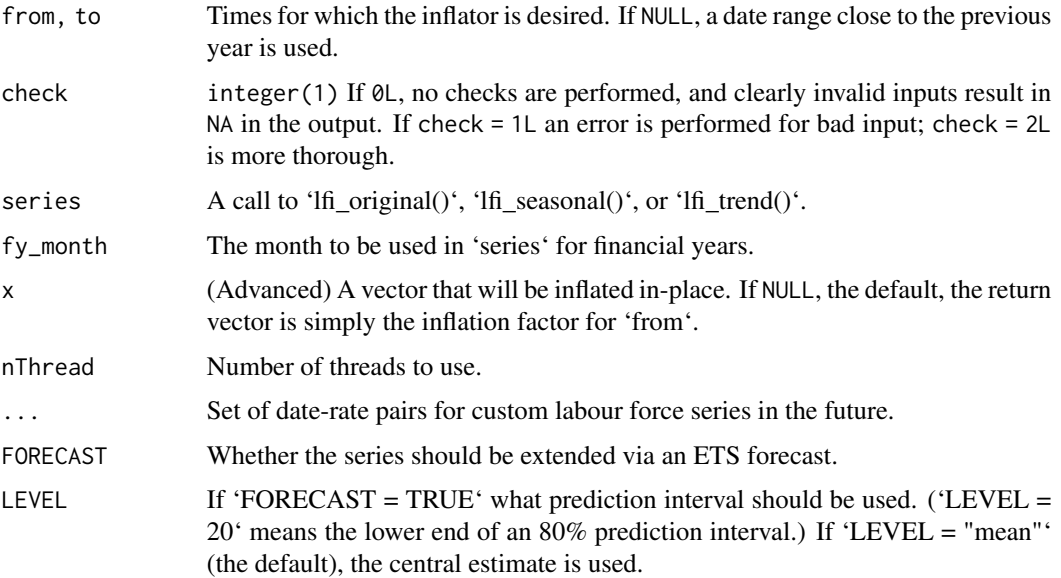

<span id="page-7-0"></span>If 'x' is 'NULL', the default, a numeric vector matching the lengths of 'from' and 'to' equal to the relative size of the labour force of 'from' and 'to'.

If 'x' is numeric, it is taken to be the sizes of the labour force on dates 'from' and the value returned is the equivalent size of 'x' on dates 'to' (by simple multiplication).

#### Examples

```
# The relative size of the labour force in FY 2016-17
# compared to FY 2015-16
lf_inflator("2015-16", "2016-17")
```
wage\_inflator *Wage inflator*

## Description

Uses the Wage Price Index

## Usage

```
wage_inflator(
 from = NULL,
 to = NULL,
 check = 1L,
 series = wpi_original(),
 fy_month = 3L,
 x = NULL,nThread = getOption("grattanInflators.nThread", 1L)
)
wpi_original(..., FORECAST = FALSE, LEVEL = "mean")
wpi_seasonal(..., FORECAST = FALSE, LEVEL = "mean")
wpi_trend(..., FORECAST = FALSE, LEVEL = "mean")
```
## Arguments

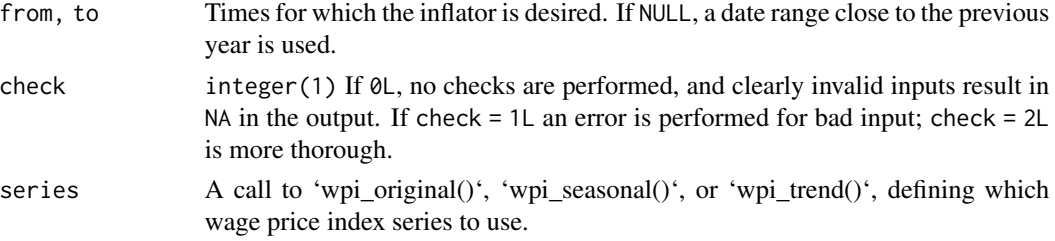

## wage\_inflator 9

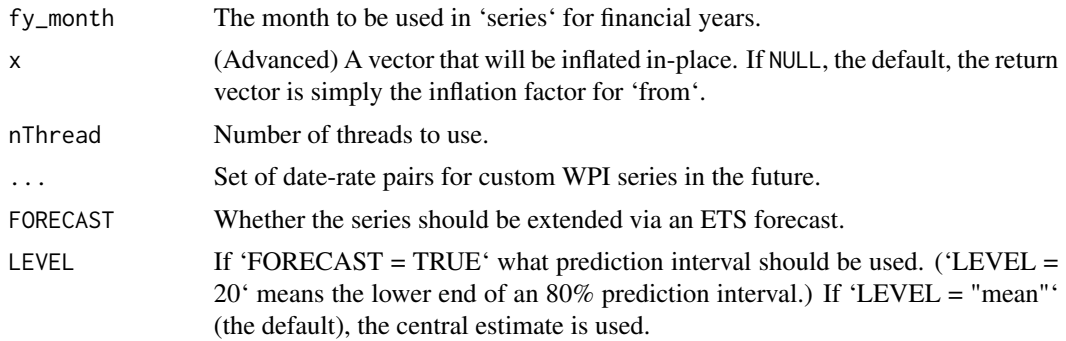

## Value

If 'x' is 'NULL', the default, a numeric vector matching the lengths of 'from' and 'to' equal to the inflators by which nominal wages dated 'from' must be multiplied so that they are in 'to' real terms. If 'x' is numeric, it is taken to be wages dated 'from' and the value returned is 'x' in 'to' real terms.

# <span id="page-9-0"></span>Index

```
abs-conn, 2
```

```
content2series_id (abs-conn), 2
cpi_inflator, 2
cpi_monthly_excl_volatile
        (cpi_inflator), 2
cpi_monthly_original (cpi_inflator), 2
cpi_monthly_seasonal (cpi_inflator), 2
cpi_original (cpi_inflator), 2
cpi_seasonal (cpi_inflator), 2
cpi_trimmed_mean (cpi_inflator), 2
custom-series, 4
```

```
download_data (abs-conn), 2
dr2index (custom-series), 4
```
fast\_as\_idate, [5](#page-4-0)

Inflate, [6](#page-5-0)

```
lf_inflator, 7
lfi_original (lf_inflator), 7
lfi_seasonal (lf_inflator), 7
lfi_trend (lf_inflator), 7
```

```
wage_inflator, 8
when_last_updated (abs-conn), 2
wpi_original (wage_inflator), 8
wpi_seasonal (wage_inflator), 8
wpi_trend (wage_inflator), 8
```